$\begin{array}{c} 7 \\ 1 \end{array}$ 

CSV

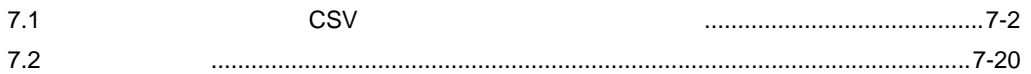

<span id="page-1-0"></span> $7.1$  CSV  $CSV$ 

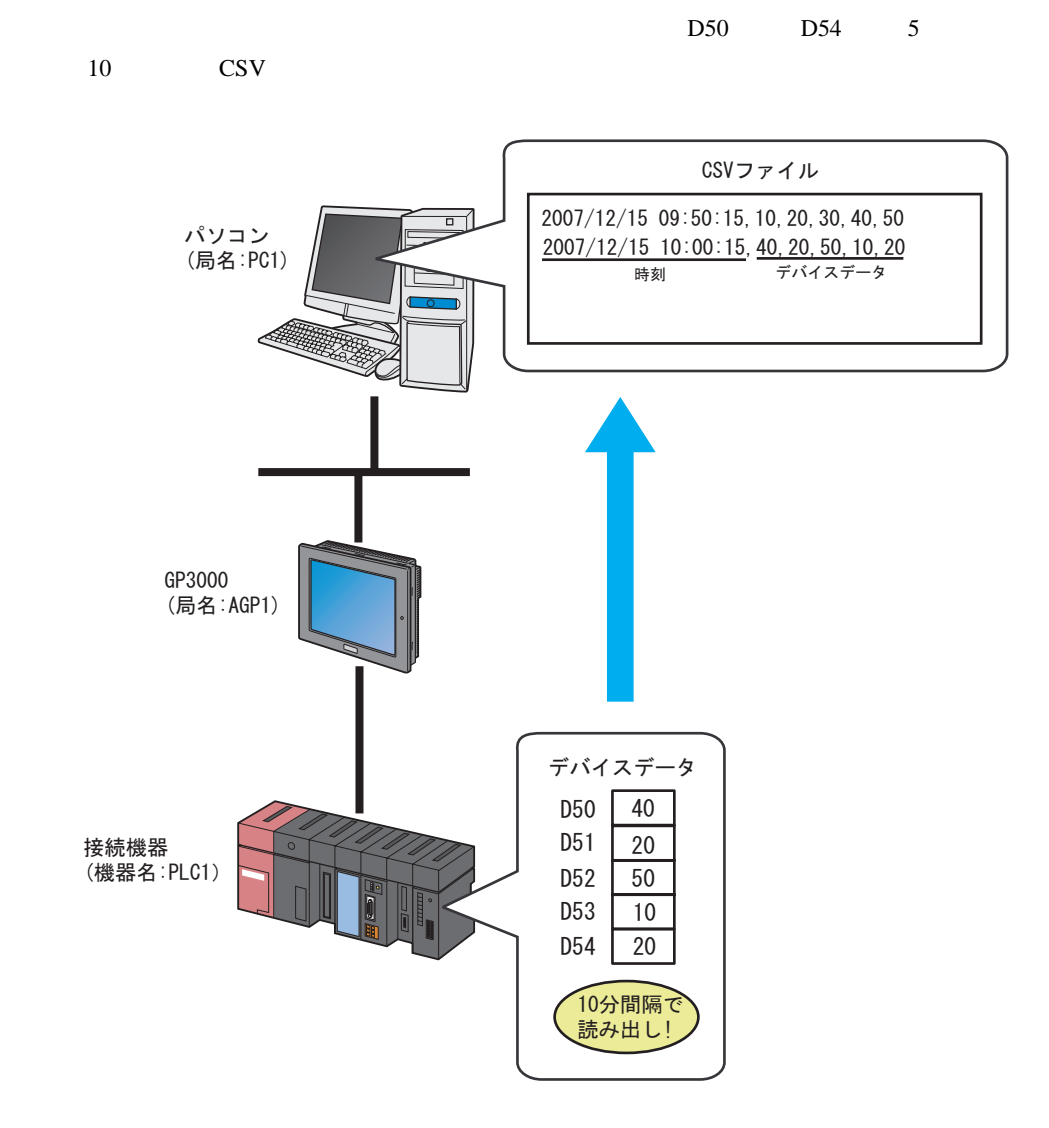

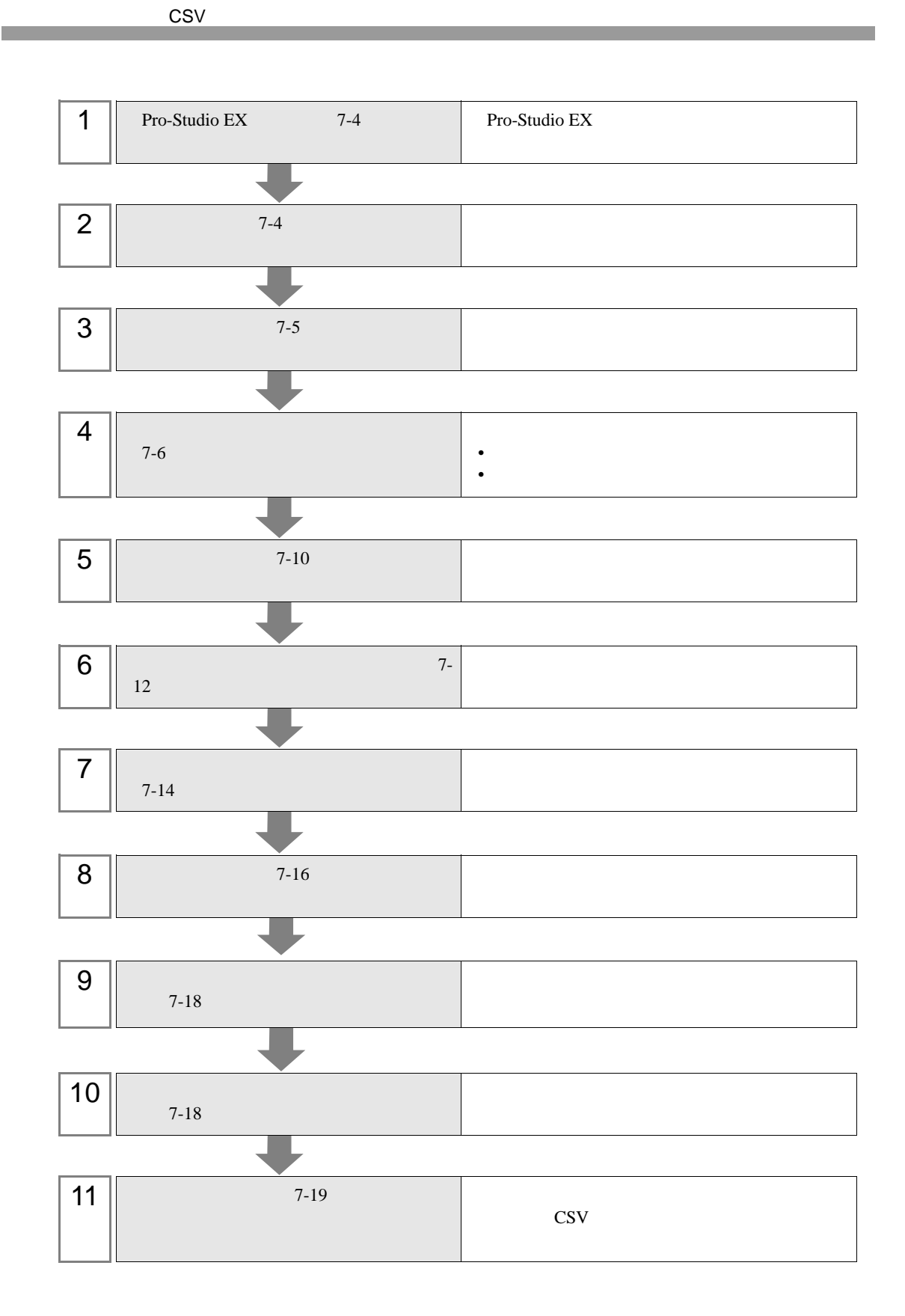

## <span id="page-3-0"></span>7.1.1 Pro-Studio EX

Pro-Studio  $\mathbf{E}\mathbf{X}$ 

3 **Pro-Server EX** 

 $31$ 

<span id="page-3-1"></span> $7.1.2$ 

局名<br>
<sub>1</sub> IPアドレス : 192.168.0.1

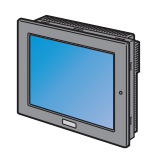

局名 : AGP1 IPアドレス : 192, 168, 0, 100 接続機器情報

設定例

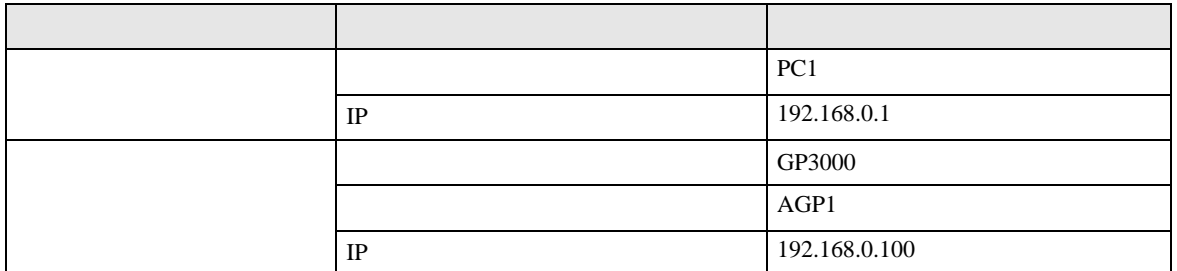

<span id="page-4-0"></span> $7.1.3$ 

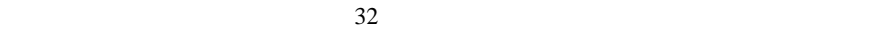

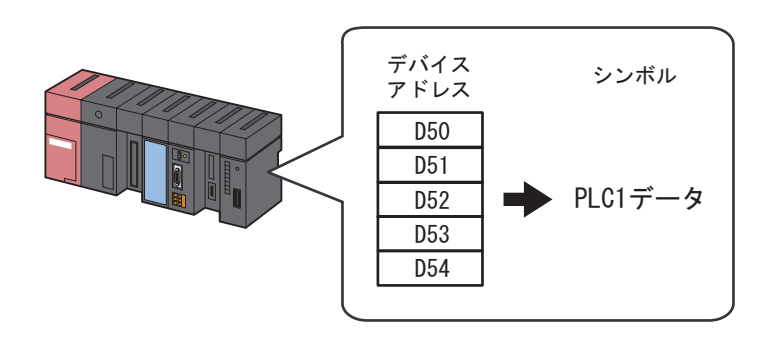

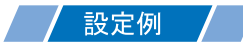

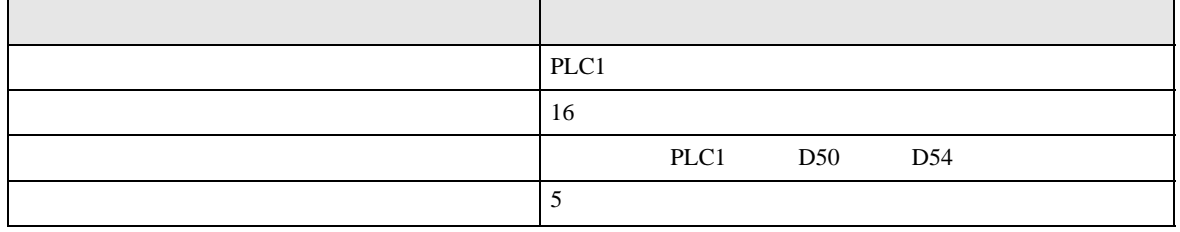

<span id="page-5-0"></span> $7.2$ 

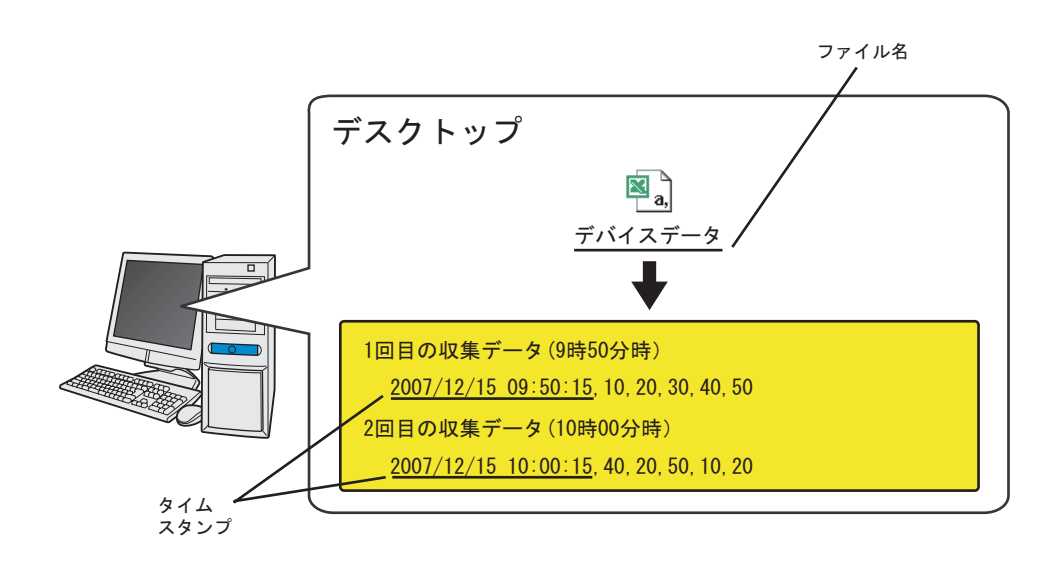

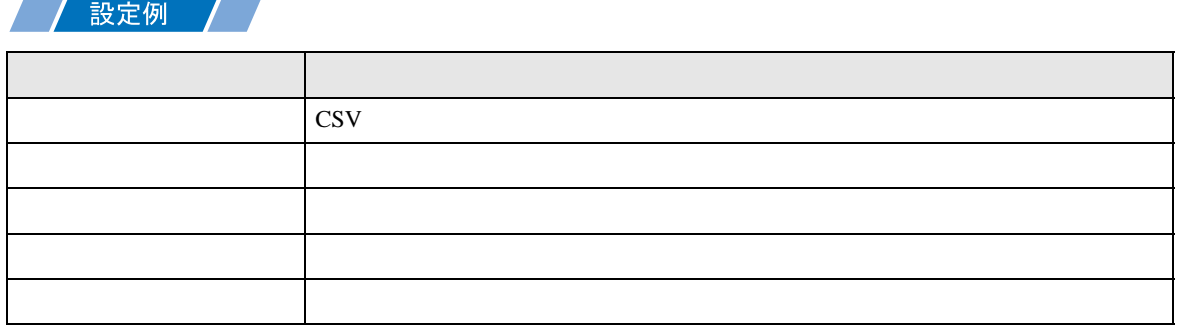

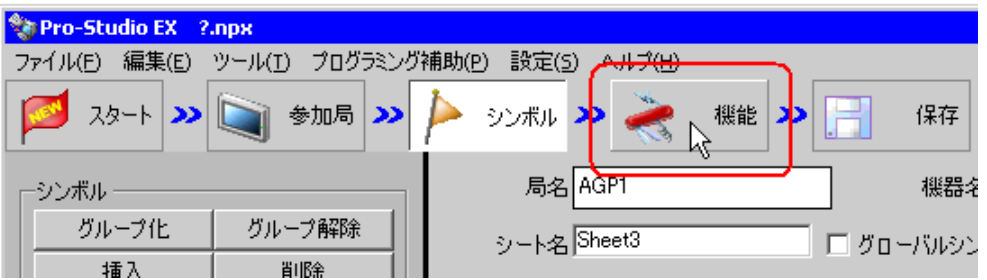

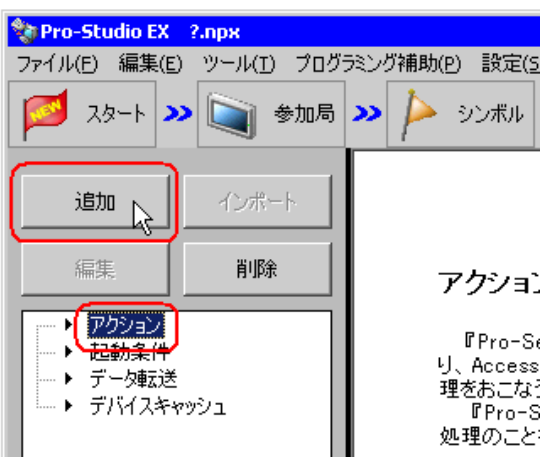

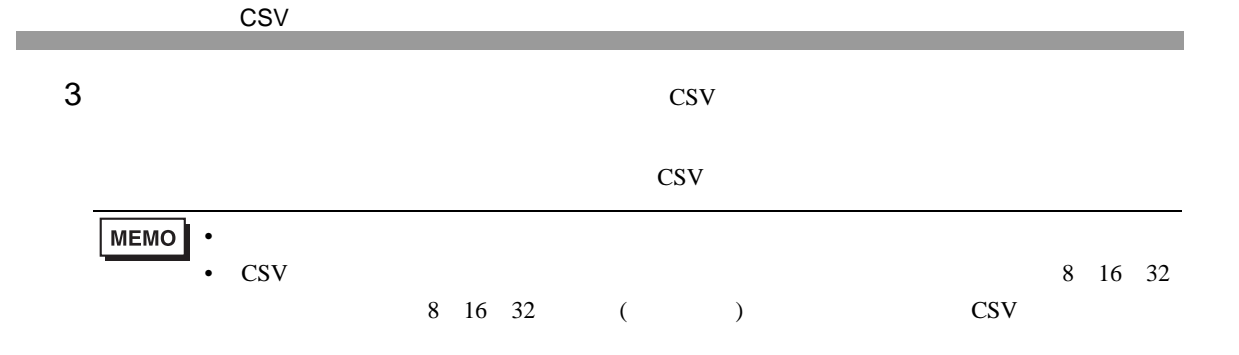

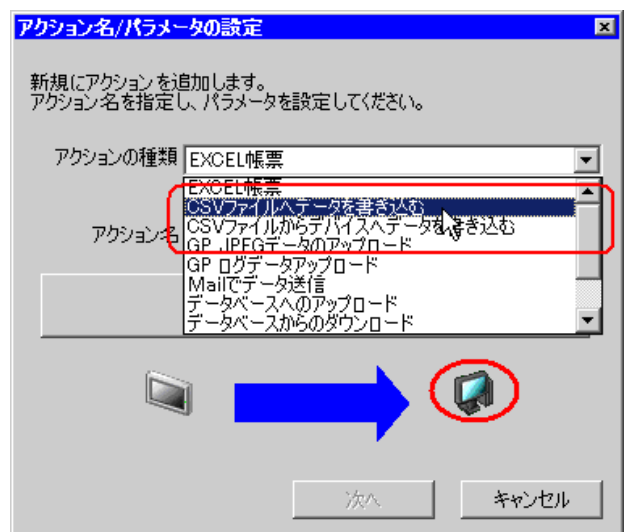

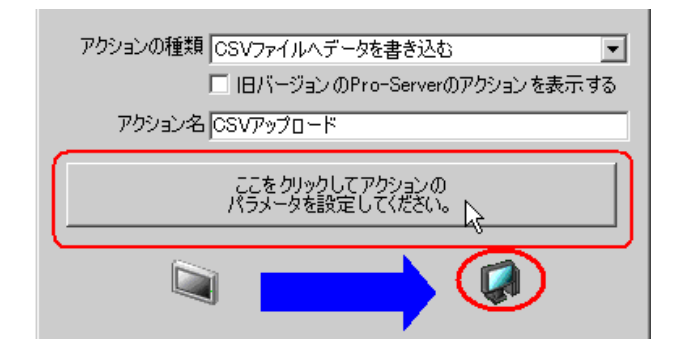

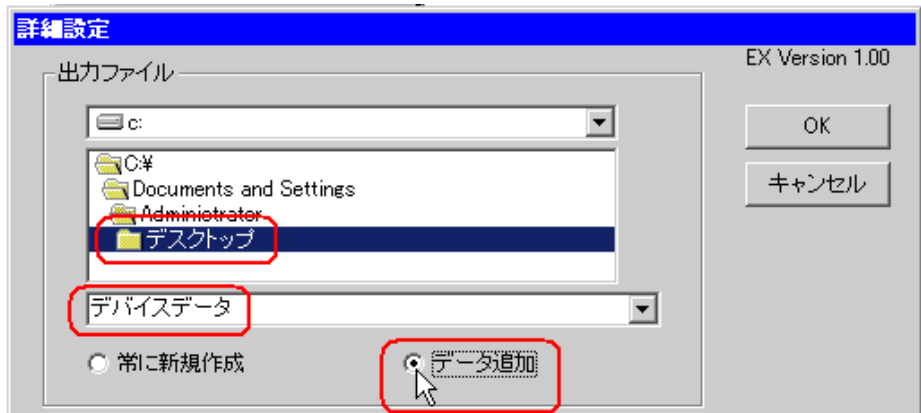

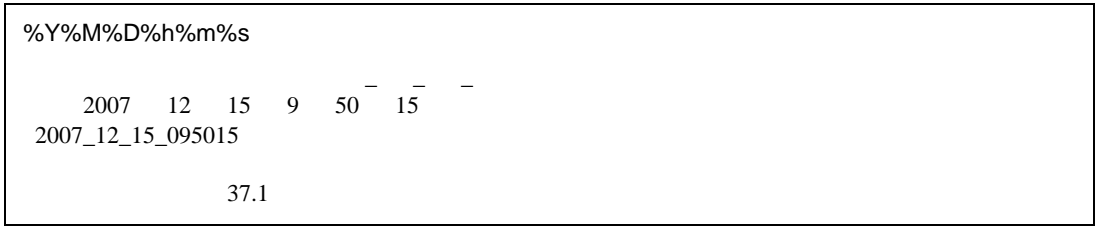

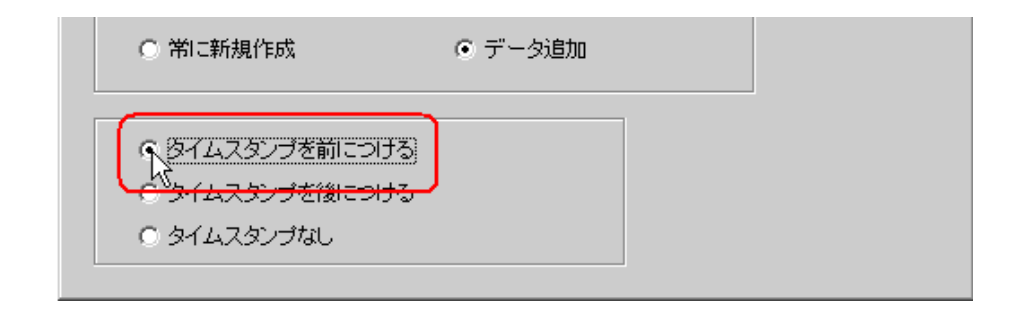

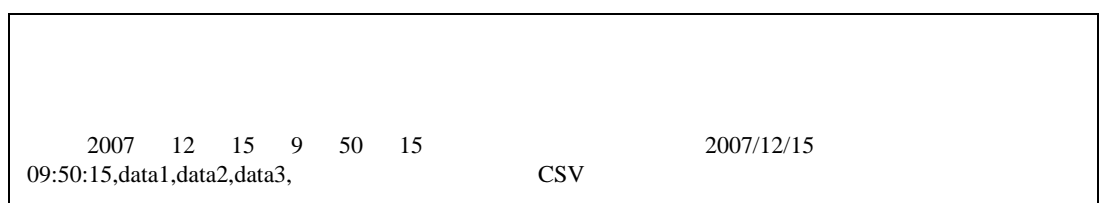

 $7 \text{ ok}$ 

<span id="page-9-0"></span>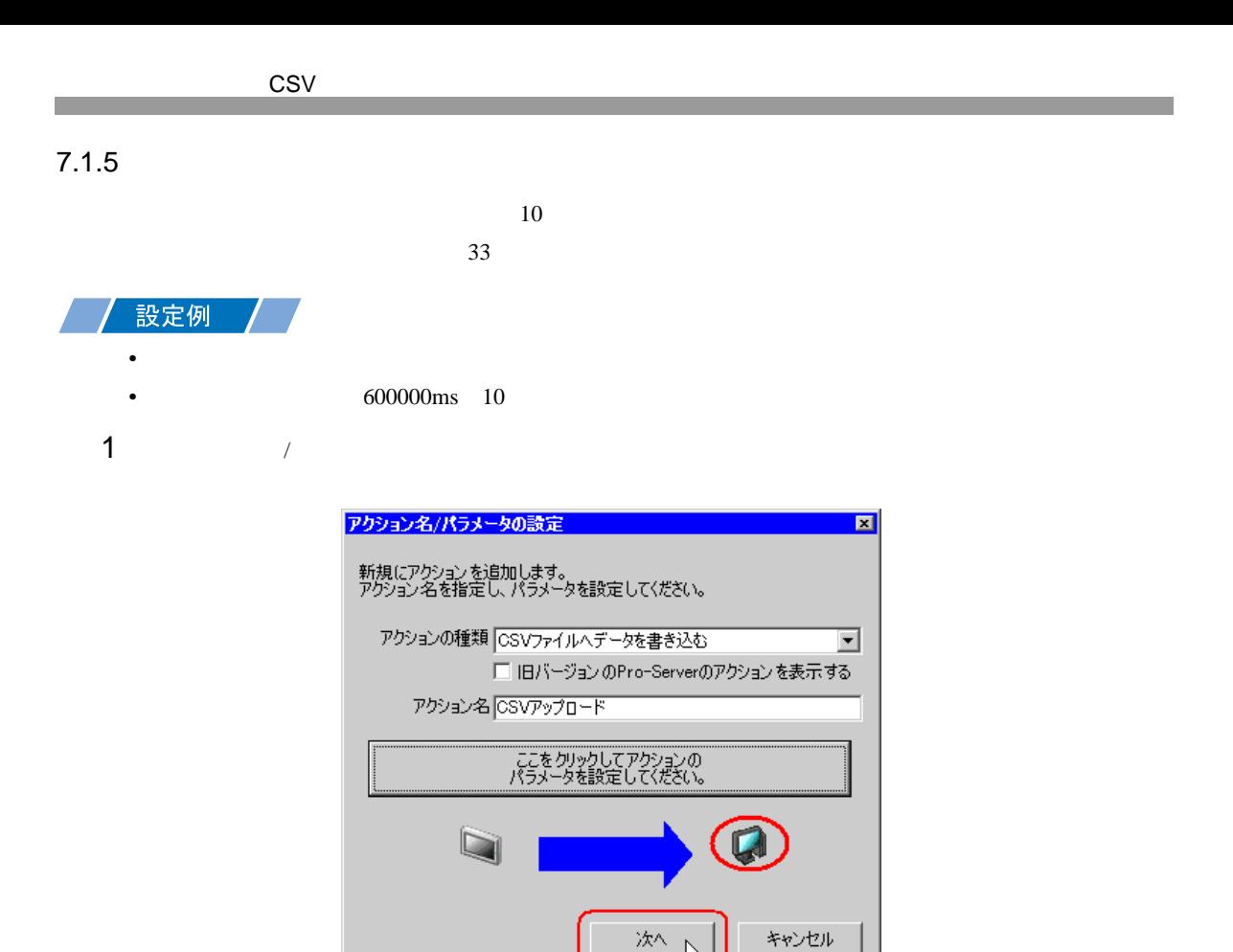

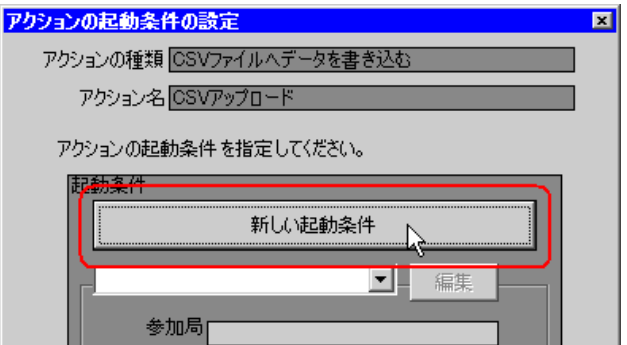

AGP1

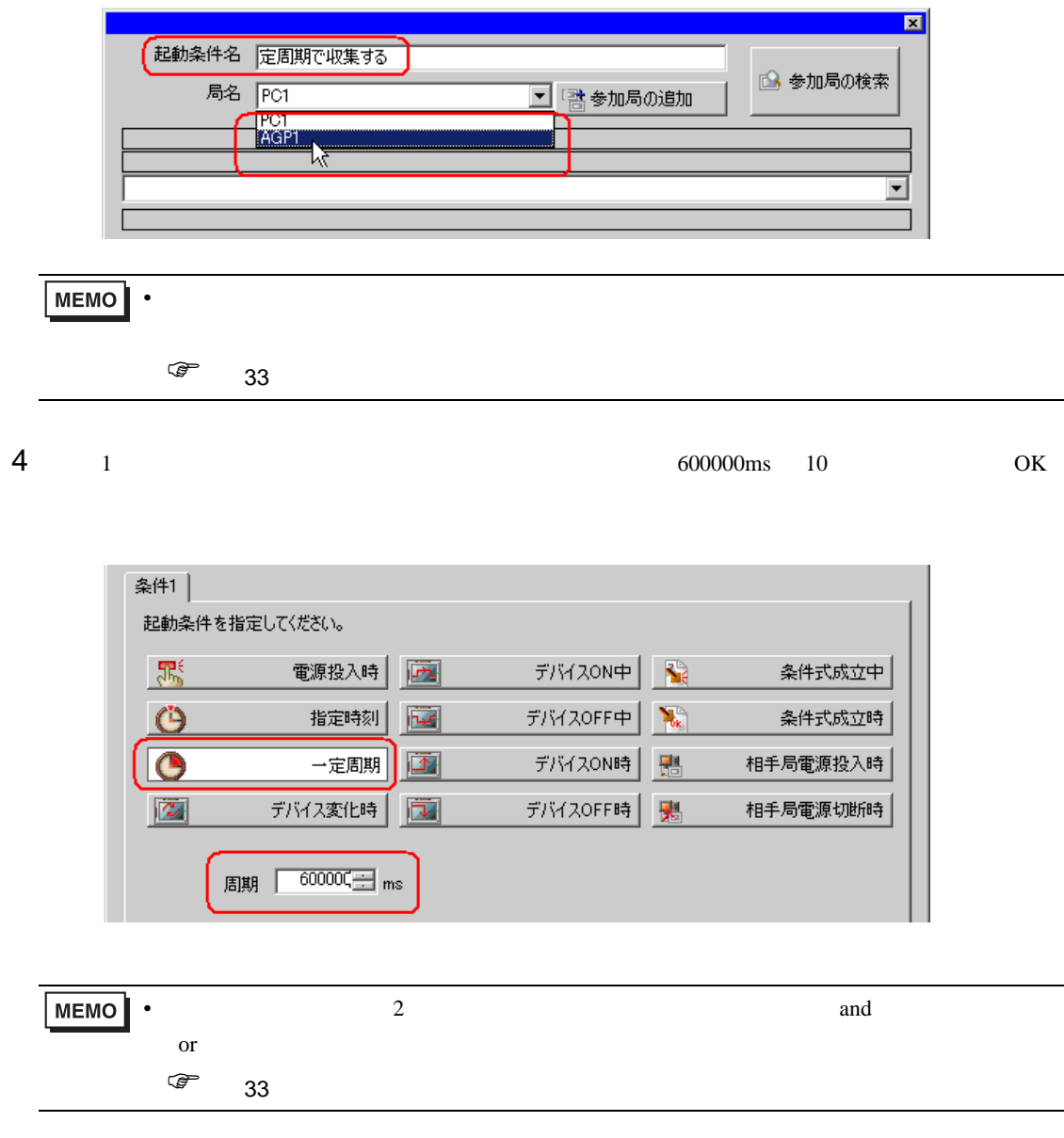

<span id="page-11-0"></span>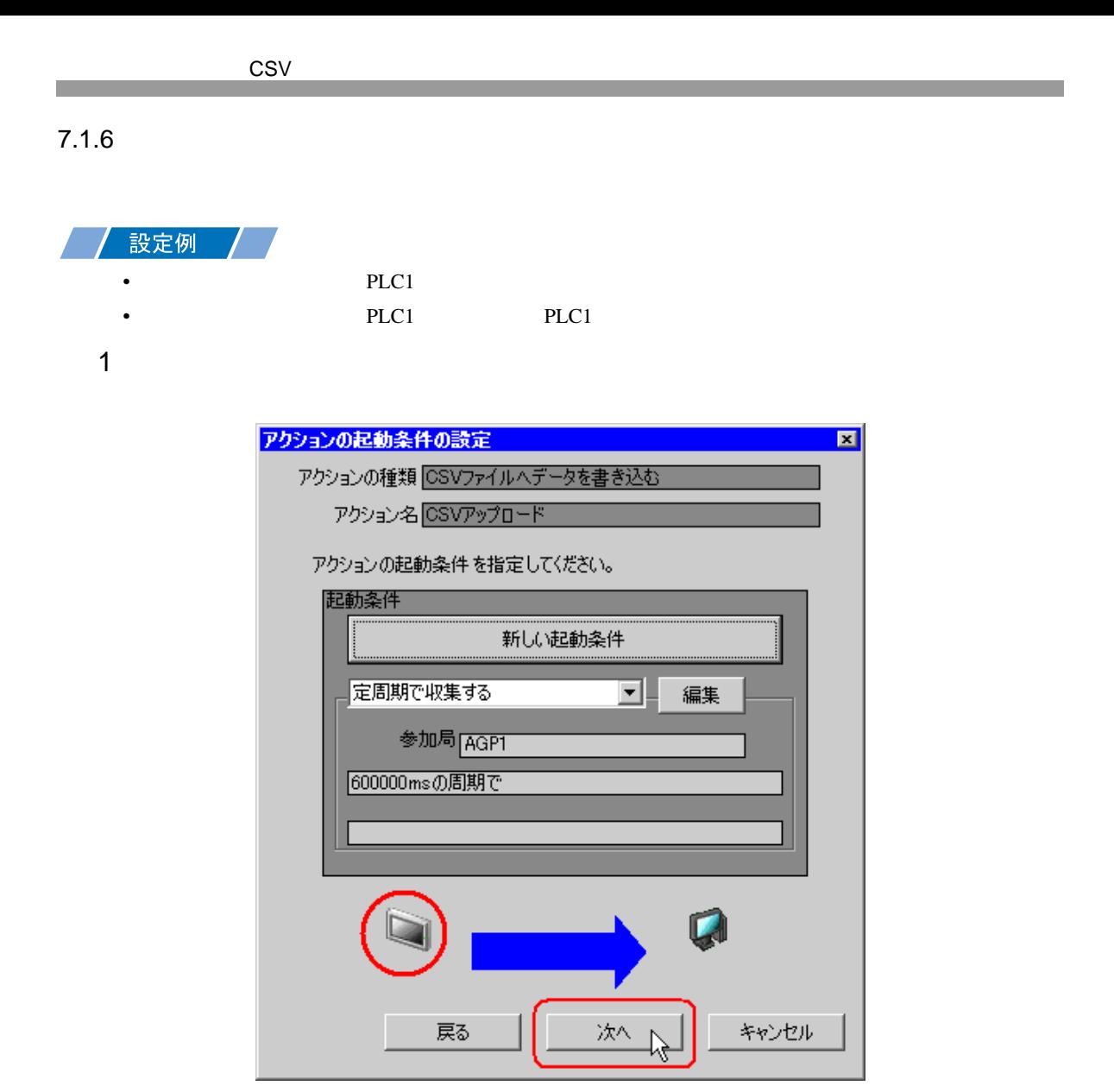

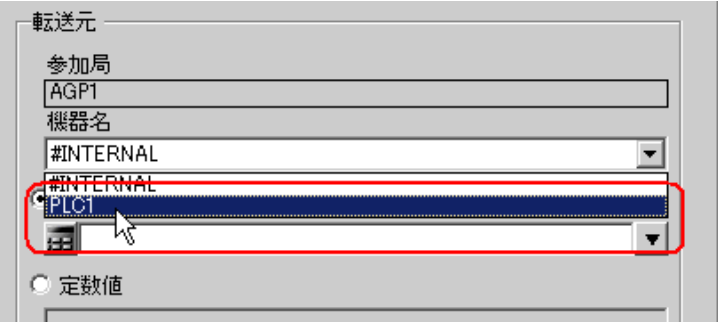

PLC1 PLC1

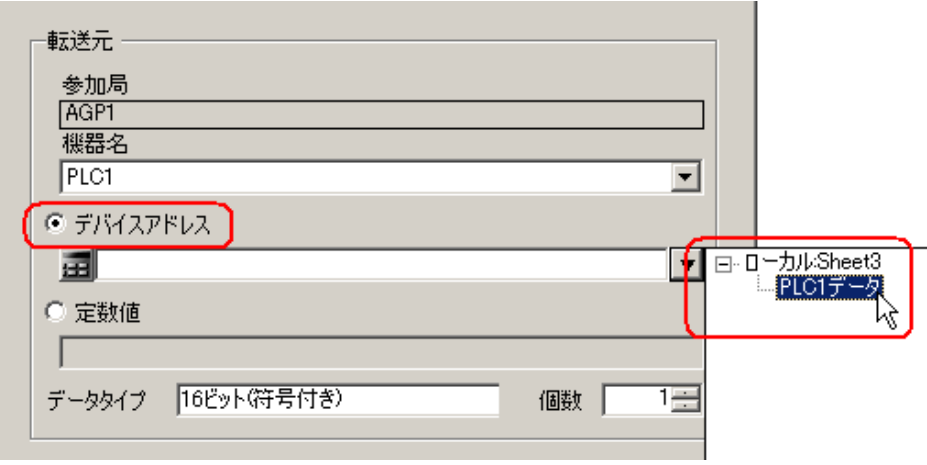

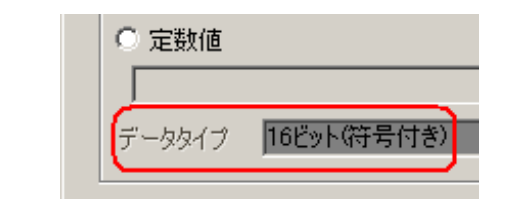

• デバイス値の代わりに、任意の定数を転送することもできます。

<span id="page-13-0"></span>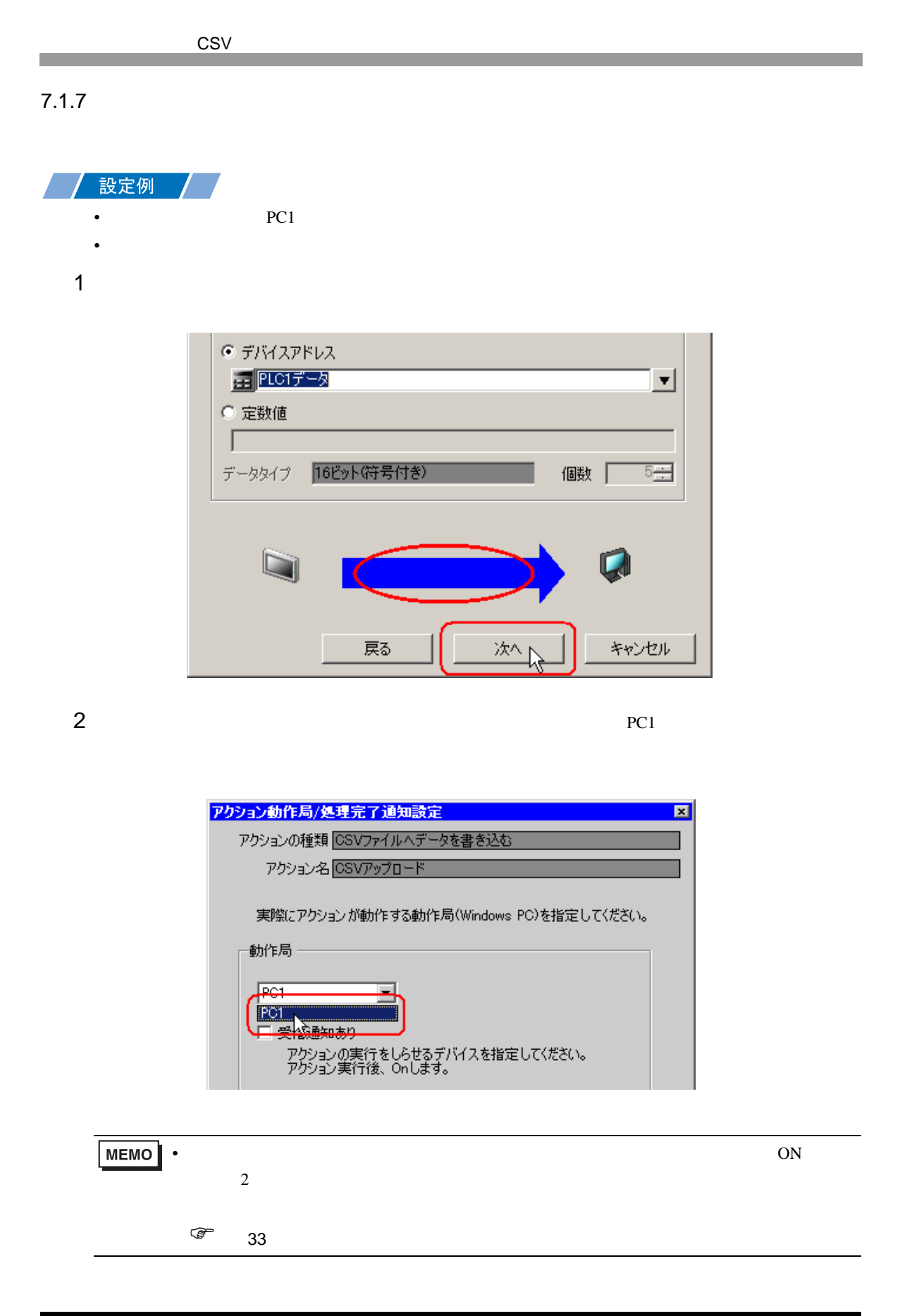

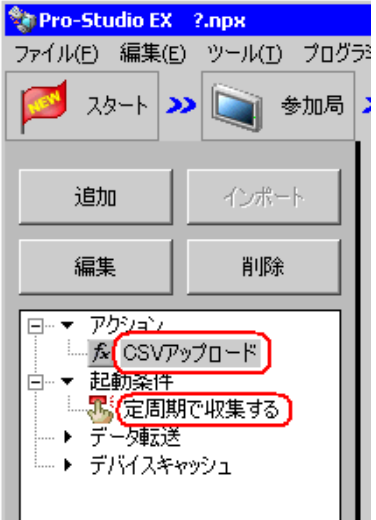

 $\mathcal{N}$ 

<span id="page-15-0"></span> $7.1.8$ 

 $1$   $CSV$ 

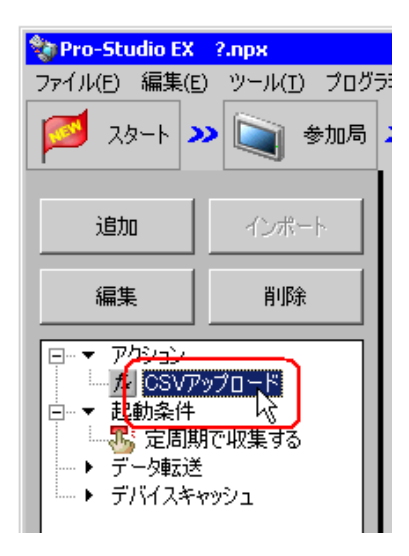

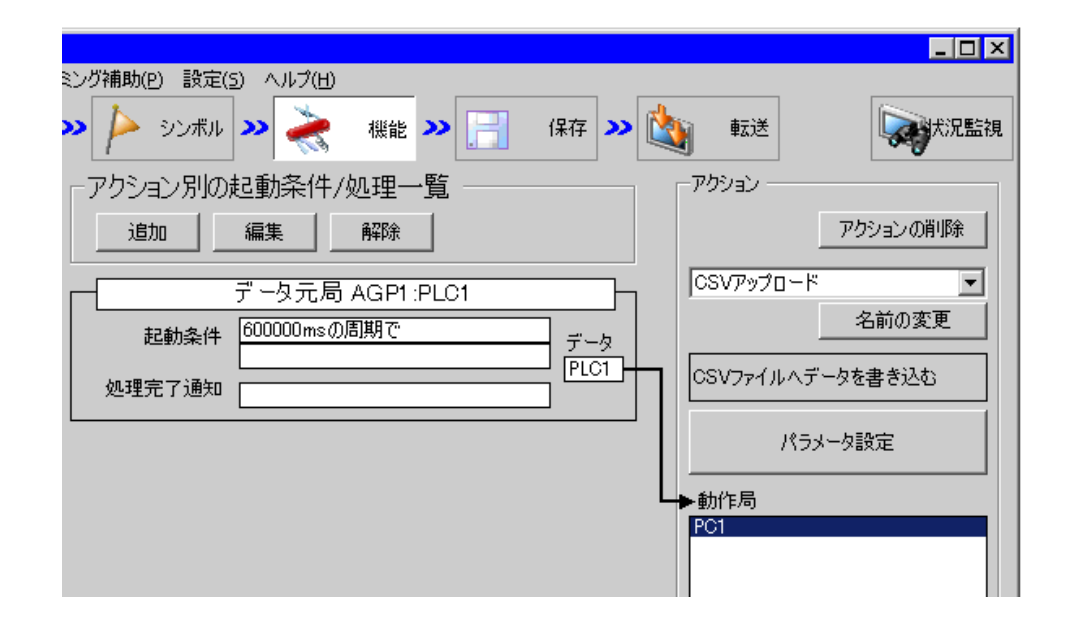

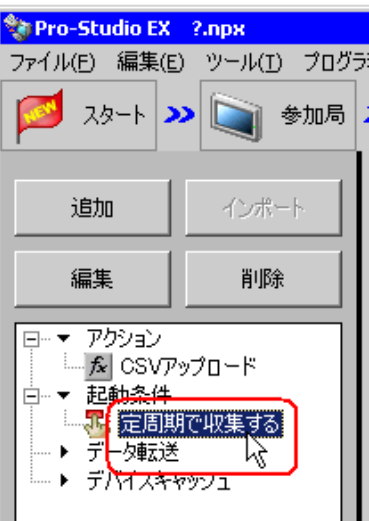

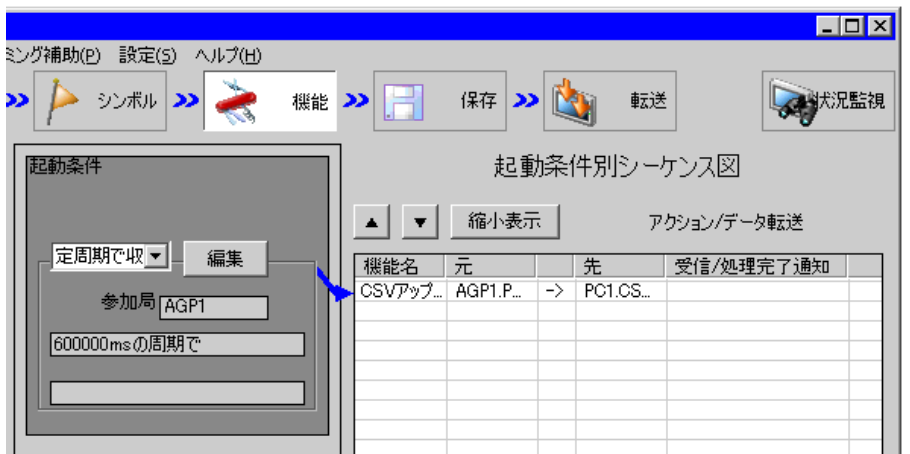

<span id="page-17-1"></span><span id="page-17-0"></span>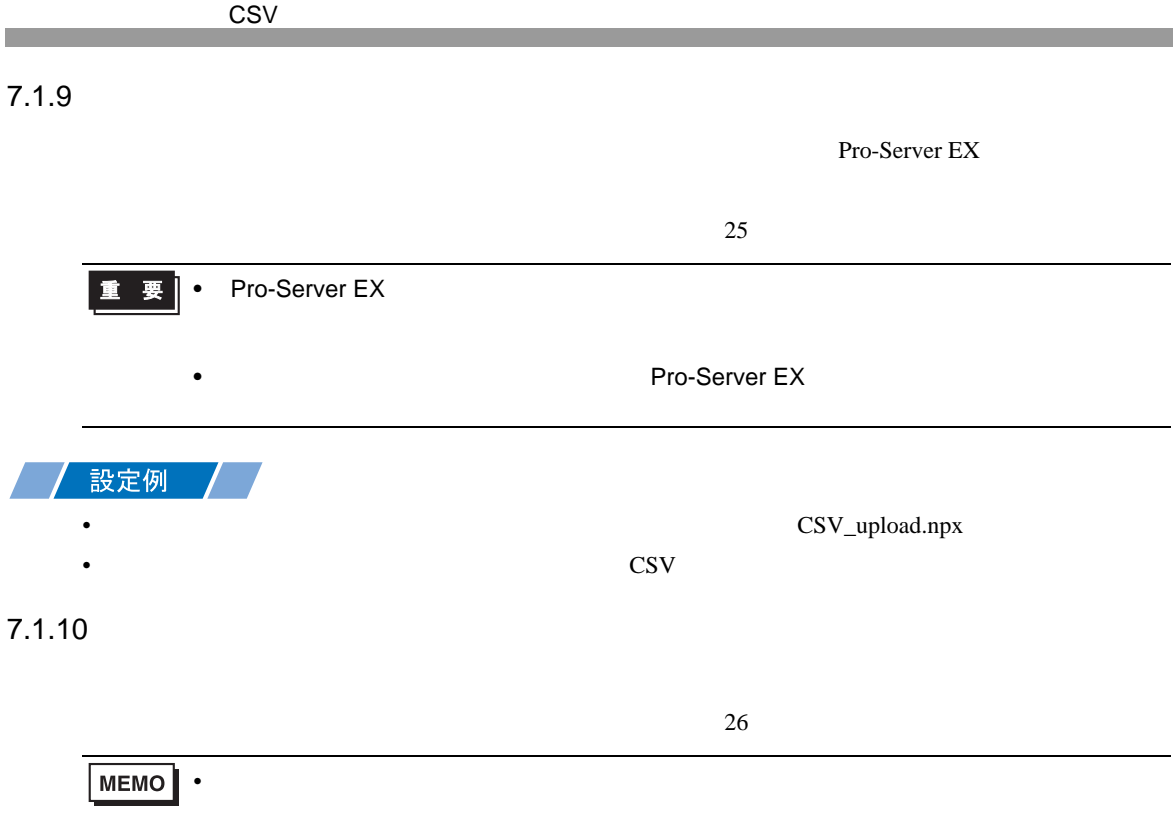

## <span id="page-18-0"></span>7.1.11

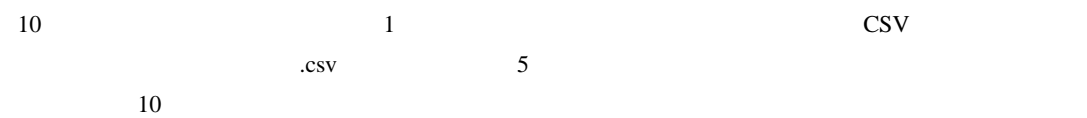

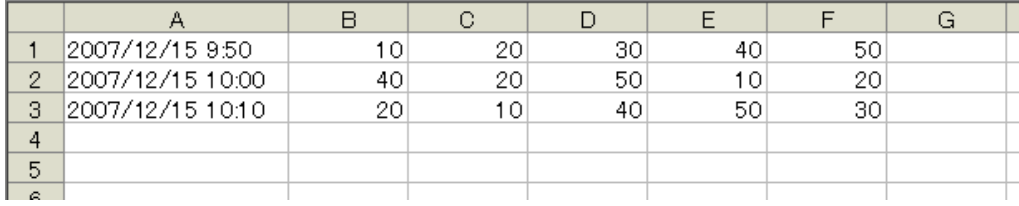

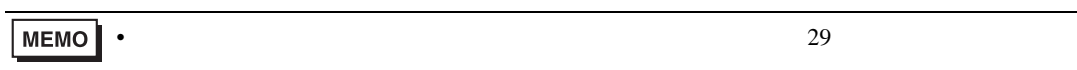

<span id="page-19-0"></span>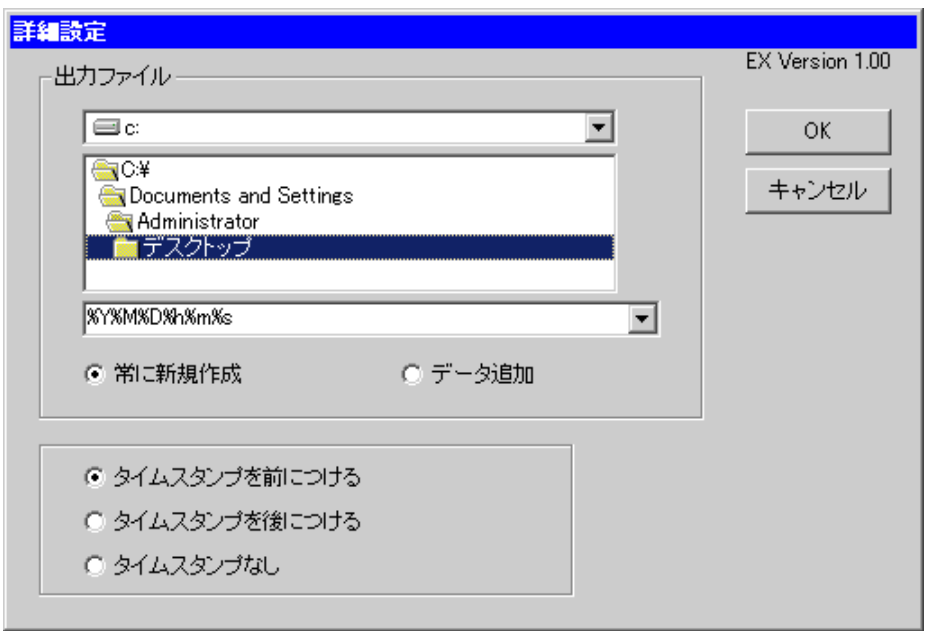

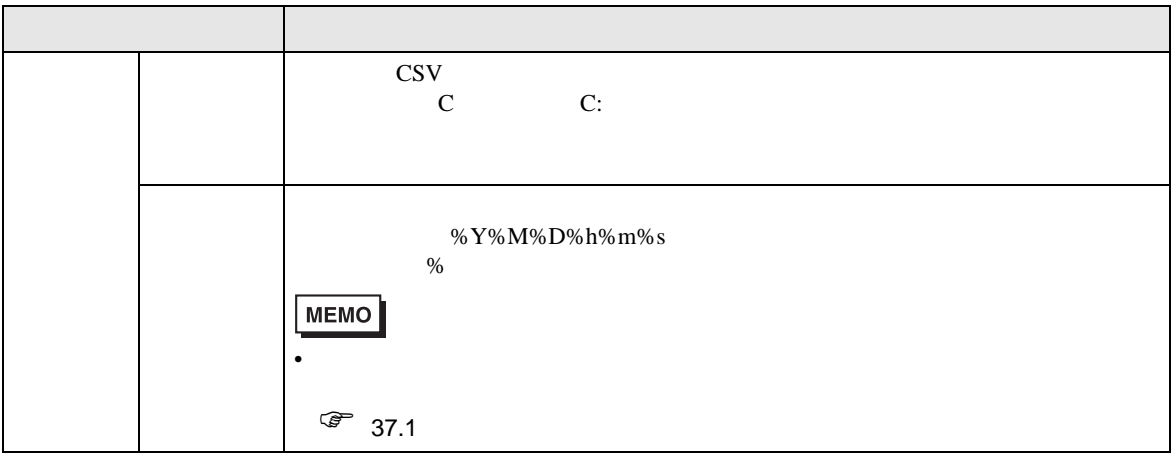

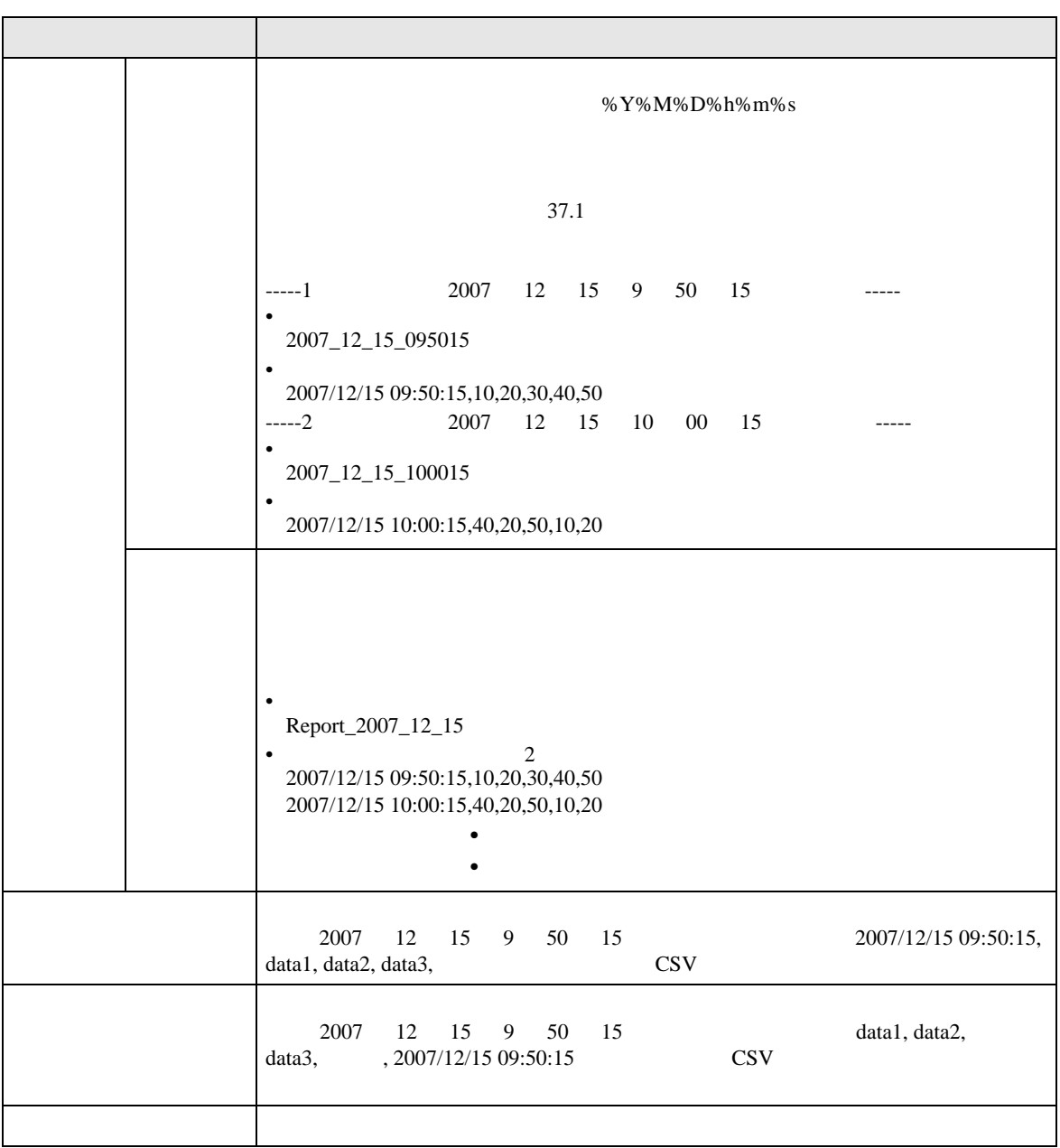